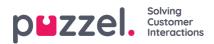

## Queues

| Home » Services » Queues                                                      |  |
|-------------------------------------------------------------------------------|--|
| Queues                                                                        |  |
|                                                                               |  |
|                                                                               |  |
| <ul> <li>Display Queue Settings ?</li> <li>System Queue Settings ?</li> </ul> |  |

On page Services - Queues you can:

- see and configure queues that should be displayed in Puzzel; the Display queues
- see and configure parameters (SLA, wrap-up, Enquiry registration etc) for your System queues, and create new queues.

To browse through all the articles in this section, look into the index tree on the left.